федеральное государственное бюджетное образовательное учреждение высшего образования «Тольяттинский государственный университет»

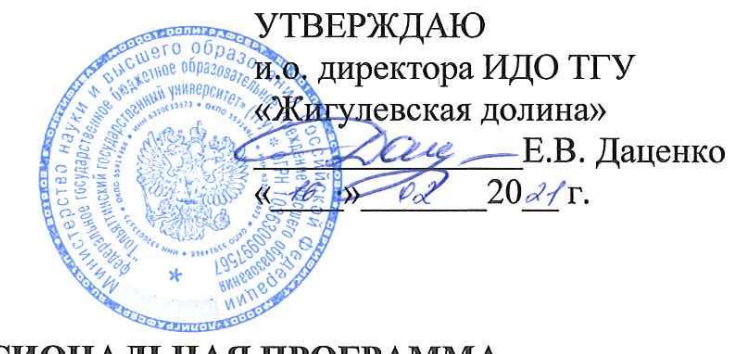

## ДОПОЛНИТЕЛЬНАЯ ПРОФЕССИОНАЛЬНАЯ ПРОГРАММА Программа повышения квалификации

вид дополнительной профессиональной программы; программа повышения квалификации или программа профессиональной переподготовки

## Наименование программы Профессиональное программирование на Visual Basic. Введение

Категория слушателей: учителя школ, преподаватели колледжей, вузов, студенты педагогических направлений колледжей и вузов

Уровень квалификации: без присвоения квалификации

Объем: 16 часов

Форма обучения: заочная с применением дистанционных образовательных технологий

Составители (разработчики):

**Михеева Ольга Павловна**, ведущий менеджер по развитию продуктов, отдел развития дистанционного образования, ТГУ.

## I. ОБЩАЯ ХАРАКТЕРИСТИКА ПРОГРАММЫ

#### **1.1. Нормативные правовые основания разработки программы**

Нормативную правовую основу разработки программы составляют:

Федеральный закон от 29 декабря 2012 г. № 273-ФЗ «Об образовании в Российской Федерации»;

приказ Минтруда России от 12 апреля 2013 г. № 148н «Об утверждении уровней квалификаций в целях разработки проектов профессиональных стандартов»;

приказ Минобрнауки России от 1 июля 2013 г. № 499 «Об утверждении Порядка организации и осуществления образовательной деятельности по дополнительным профессиональным программам»;

Программа разработана с учетом профессионального(ых) стандарта(ов) (квалификационных требований):

Педагог (педагогическая деятельность в дошкольном, начальном общем, основном общем, среднем общем образовании) (воспитатель, учитель) (утвержден Приказом Минтруда России от 18.10.2013 № 544н). с 1 января 2017 г.

Программа является преемственной к основной образовательной программе высшего образования направления подготовки 44.03.01 Педагогическое образование, квалификация (степень) – бакалавр.

### **1.2. Срок освоения программы:** 16 часов

**1.3. Требования к слушателям:** начальный уровень владения алгоритмическими и программистскими навыками.

**1.4. Формы освоения программы** заочная с применением дистанционных образовательных технологий.

### **1.5. Цель и планируемые результаты обучения**

**Цель:** формирование профессиональных и компьютерных компетенций педагогов в формировании интереса обучающихся к инженернотехнологическому образованию в области ИТ (в частности, программирования).

Программа направлена на освоение (совершенствование) следующих профессиональных компетенций:

ПК-2: способностью использовать современные методы и технологии обучения и диагностики;

ПК-4: способностью использовать возможности образовательной среды для достижения личностных, метапредметных и предметных результатов обучения и обеспечения качества учебно-воспитательного процесса средствами преподаваемого учебного предмета.

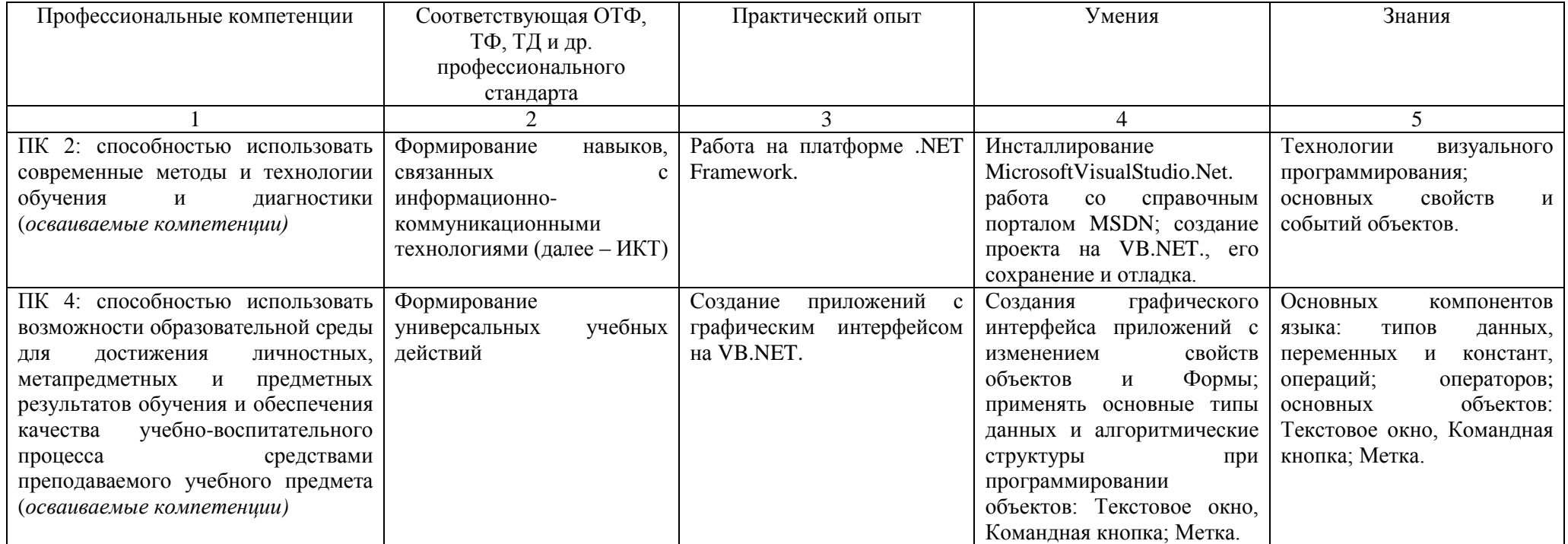

# **II. УЧЕБНЫЙ ПЛАН**

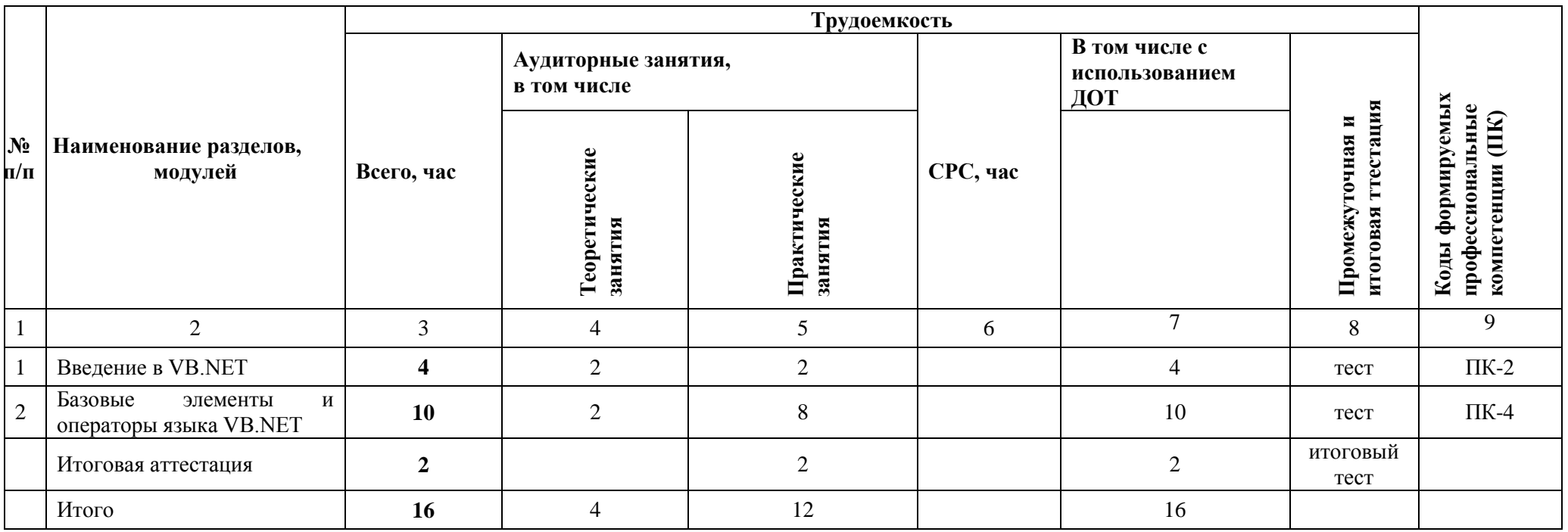

## **III. КАЛЕНДАРНЫЙ УЧЕБНЫЙ ГРАФИК**

Учебные занятия проводятся в течение двух недель 4 раз в неделю по 2 часа в день. Обучение проводится по мере комплектования групп. Начало обучения – март 2021.

## **IV. СОДЕРЖАНИЕ ПРОГРАММЫ**

## **Профессиональное программирование на Visual Basic. Введение**

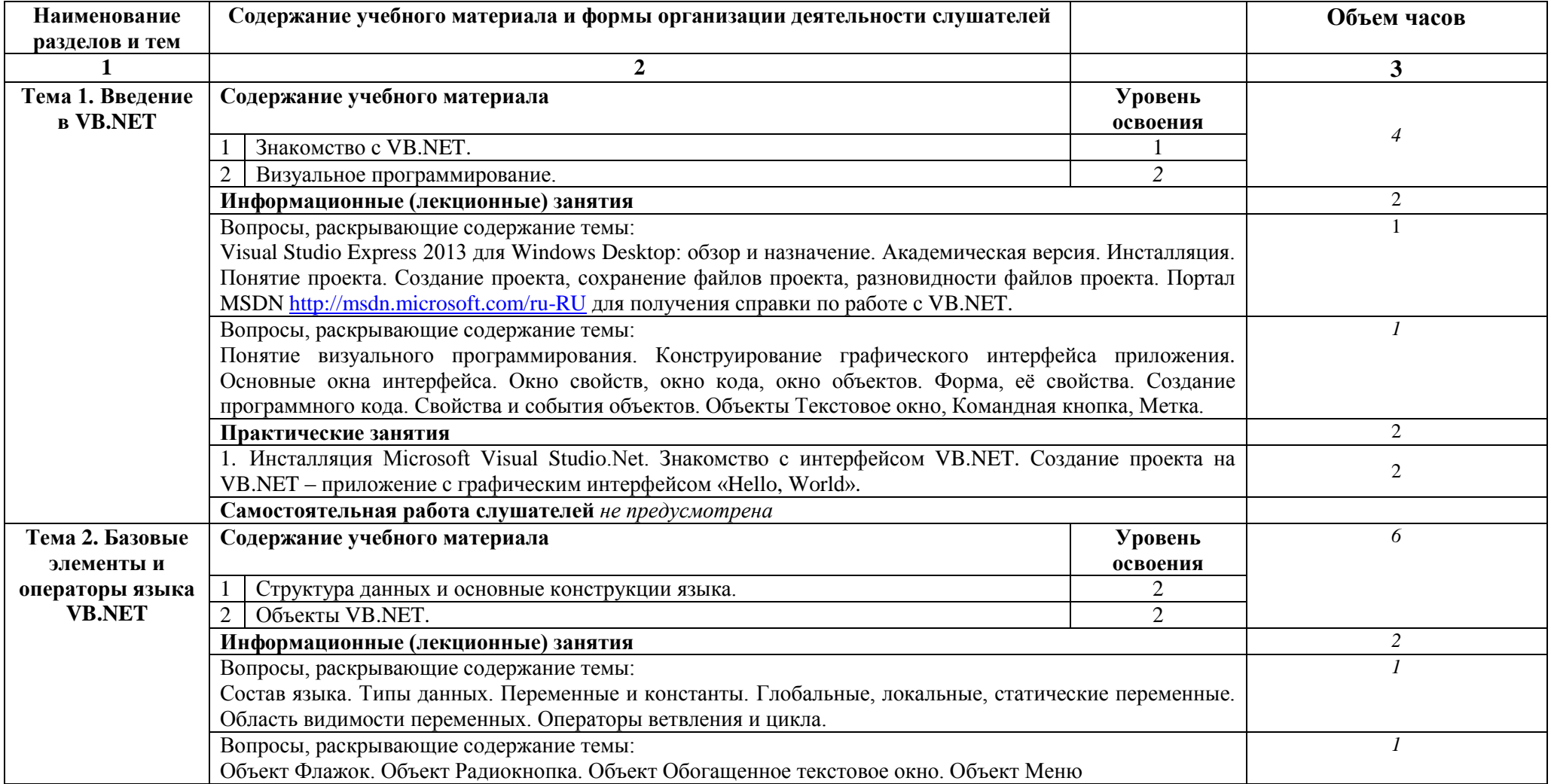

*Профессиональное программирование на Visual Basic. Введение*

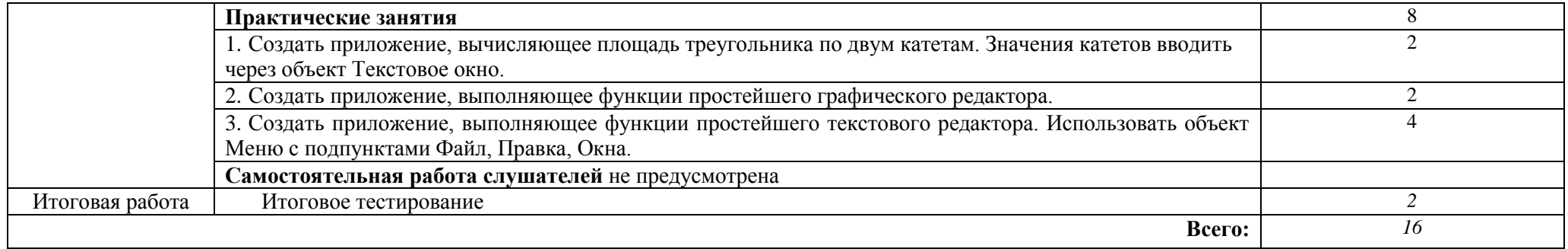

Для характеристики уровня освоения учебного материала используются следующие обозначения:

- 1. ознакомительный (узнавание ранее изученных объектов, свойств);
- 2. репродуктивный (выполнение деятельности по образцу, инструкции или под руководством)
- 3. продуктивный (планирование и самостоятельное выполнение деятельности, решение проблемных задач).

## **V. ОЦЕНКА РЕЗУЛЬТАТОВ ОСВОЕНИЯ ПРОГРАММЫ**

#### **5.1. Формы аттестации**

Образовательное учреждение, реализующее программу курса, обеспечивает организацию и проведение текущего контроля демонстрируемых обучающимися знаний, умений и получения ими опыта практической деятельности и итогового контроля сформированности конечных результатов (дополнительных профессиональных компетенций, аспектов профессиональных компетенций).

Текущий контроль проводится преподавателем на основе оценивания результатов практической работы слушателей и тестирования полученных знаний.

Итоговый контроль проводится преподавателем на основе совокупной оценки результатов практических работ и тестов слушателей по каждому из двух разделов программы и итогового теста.

По результатам итогового контроля формируется оценочное суждение о степени достижения конечных образовательных результатов программы в формате: «сформирован полностью \ не сформирован».

Порядок перевода оценочных баллов в оценочное суждение определяется в оценочных средствах.

Формы и методы текущего и итогового контроля, критерии оценивания доводятся до сведения слушателей в начале обучения.

Для текущего и итогового контроля создаются фонды оценочных средств (ФОС). ФОС включают в себя педагогические контрольноизмерительные материалы, предназначенные для определения соответствия (или несоответствия) индивидуальных образовательных достижений основным показателям результатов повышения квалификации.

#### **5.2. Оценочные средства**

Основные показатели оценки планируемых результатов

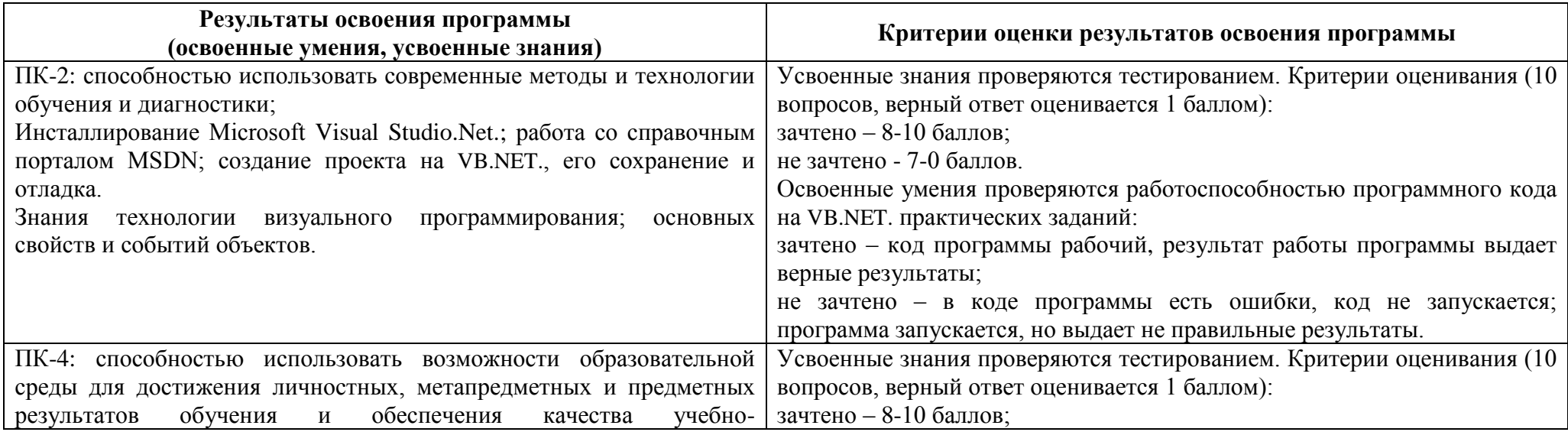

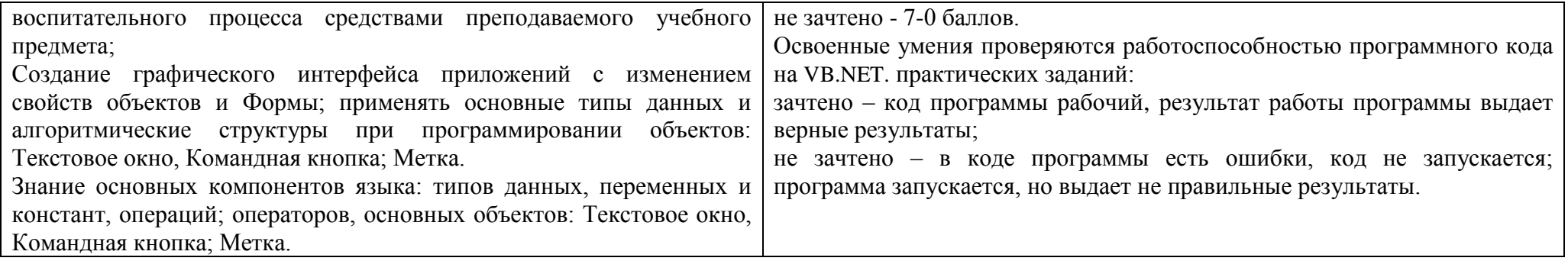

## Итоговый тест

## 1. Когда наступает событие DblClick?

- а. при одинарном щелчке по объекту
- **b.** при двойном щелчке по объекту
- **b.** при потере объектом фокуса
- с. при получении объектом фокуса
- 2. При каком событии какого объекта выполняется код?
	- Private Sub CommandButtonl Click() MsgBox "Ты нажал на меня"  $End$  Sub
	- а. при одинарном щелчке по форме
	- **b.** при двойном щелчке по форме
	- с. при одинарном щелчке по командной кнопке
	- d. при двойном щелчке по командной кнопке
- 3. Какой метод формы изменяет ее положение и размер?
	- a. StartUpPosition
	- b. Move
	- с. Left и Top
	- d. Height u Width
- 4. Что лелает кол?

For Each Элемент in UserForm1.Controls Элемент. Visible = False Next Control

## а. скрывает все элементы управления формы UserForm

b. делает видимыми все элементы управления формы UserForm

- c. удаляет все элементы управления формы UserForm
- d. копирует каждый элемент управления формы UserForm

## 5. Что делает код?

## *CommandButton1.ControlTipText = "Справка"*

- **a. элементу управления CommandButton1 назначен текст всплывающей подсказки Справка** 
	- b. элементу управления CommandButton1 назначен текст Справка
	- c. элементу управления TextBox1 назначен текст всплывающей подсказки Справка
	- d. элементу управления TextBox1 назначен текст Справка
- 6. Какой префикс в венгерской нотации используется для обозначения текстового окна?
	- a. Lbl
		- **b. Txt**
		- c. Cmd
		- d. Frm
- 7. Когда наступает событие LostFocus?
	- a. когда элемент управления получает фокус
		- **b. когда элемент управления теряет фокус (-)**
		- c. когда устанавливается фокус на вызвавшем элементе управления
		- d. при изменении значения элемента управления
- 8. Какой элемент управления позволяет вводить и выводить текст?
	- a. ListBox
		- b. Form
		- c. Label
		- **d. TextBox**
- 9. Какое свойство регулирует размер поля (автоматическое изменение размера поля или фиксированный размер поля)?
	- a. WordWrap
		- b. MaxLength
		- **c. AutoSize**
		- d. Multiline
- 10. Какой элемент управления позволяет выбрать один из нескольких взаимоисключающих параметров или действий?
	- a. CheckBox
		- b. ComboBox
		- **c. OptionButton**
		- d. ListBox

11. Что делает код?

*Private Sub CommandButton1\_Click() Application.Dialogs(xlDialogOpen).Show* *End Sub*

- a. при нажатии кнопки активизирует диалоговое окно Печать документа
	- b. **при нажатии кнопки активизирует диалоговое окно Открытие документа**
	- c. при нажатии кнопки активизирует диалоговое окно Сохранение документа
	- d. при нажатии кнопки активизирует диалоговое окно Шрифты
- 12. Какое значение объекта CommandBarButton устанавливает внешний вид кнопки текст и рисунок?
	- a. MsoButtonCaption
	- **b. MsoButtonIconandCaption**
	- c. MsoButtonIcon
	- d. MsoButtonAutomatic

## **VI. ОРГАНИЗАЦИОННО-ПЕДАГОГИЧЕСКИЕ УСЛОВИЯ РЕАЛИЗАЦИИ ПРОГРАММЫ**

6.1. Требования к квалификации педагогических кадров, представителей предприятий и организаций, обеспечивающих реализацию образовательного процесса.

Образовательный процесс по дисциплинам (модулям) обеспечивается научно-педагогическими кадрами, имеющими базовое образование, соответствующее профилю дисциплины (модулю), и ученую степень или опыт деятельности в соответствующей профессиональной сфере и систематически занимающимися научной и/или научно-методической деятельностью.

6.2. Требования к материально-техническим условиям

Реализация программы модуля предполагает наличие вебинарных аудиторий корпус УЛК, ауд. № 810, 807.

Оборудование учебного кабинета и рабочих мест кабинетов УЛК № 810, 807: аппаратура для проведения вебинаров, платформа Miropolis и интернет-коммуникации.

6.3. Требованиям к информационным и учебно-методическим условиям

#### **Перечень используемых учебных изданий, Интернет-ресурсов, дополнительной литературы Основные источники:**

- 1. Профессиональный стандарт педагога (приказ Министерства труда и социальной защиты РФ от 18.10.2013 г. № 544н).
- 2. Федеральный государственный образовательный стандарт среднего (полного) общего образования (приказ Минобрнауки России от 17 мая 2012 г.  $\mathbb{N}$  413).
- 3. Разработка Windows-приложений в среде программирования Visual Studio.Net [Электронный ресурс] : учебно-методическое пособие по дисциплине Информатика и программирование / . — Электрон. текстовые данные. — М. : Московский технический университет связи и информатики, 2016. — 20 c. — 2227-8397. — Режим доступа: http://www.iprbookshop.ru/61536.html Дата обращения 14 февраля 2021 г.
- 4. Визуальное программирование на основе библиотеки MFC [Электронный ресурс] : методические указания к лабораторным работам по курсу «Визуальное программирование» для студентов направления 09.03.02 Информационные системы и технологии / . — Электрон.

текстовые данные. — Саратов: Вузовское образование, 2016. — 57 c. — 2227-8397. — Режим доступа:<http://www.iprbookshop.ru/28324.html> Дата обращения 14 февраля 2021 г.

- 5. Объектно-ориентированное программирование на Visual Basic в среде Visual Studio .Net/В.Н.Шакин, А.В.Загвоздкина, Г.К.Сосновиков М.: Форум,ИНФРА-М, 2015. - 400 с.: 70x100 1/16. - (ВО: Бакалавриат) (Переплёт 7БЦ) ISBN 978-5-00091-048-1 - Режим доступа: <http://znanium.com/catalog/product/501448/> Дата обращения 14 февраля 2021 г.
- 6. Объектно-ориентированное программирование на Visual Basic в среде Visual Studio .NET : учеб. пособие / В.Н. Шакин, А.В. Загвоздкина, Г.К. Сосновиков. — М. : ФОРУМ : ИНФРА-М, 2018. — 398 с. — (Среднее профессиональное образование). - Режим доступа: <http://znanium.com/catalog/product/961516/> Дата обращения 14 февраля 2021 г.
- 7. Кукушкина Е.В. Начальные сведения о языке программирования Visual Basic for Application [Электронный ресурс] : учебное пособие / Е.В. Кукушкина. — Электрон. текстовые данные. — Екатеринбург: Уральский федеральный университет, ЭБС АСВ, 2014. — 112 c. — 978-5- 7996-1287-0. — Режим доступа:<http://www.iprbookshop.ru/69641.html/> Дата обращения 14 февраля 2021 г.
- 8. Осетрова И.С. Microsoft Visual Basic for Application [Электронный ресурс] / И.С. Осетрова, Н.А. Осипов. Электрон. текстовые данные. — СПб. : Университет ИТМО, 2013. — 120 c. — 2227-8397. — Режим доступа:<http://www.iprbookshop.ru/65742.html/> Дата обращения 10 февраля 2021 г.

## **Дополнительные источники:**

- 9. Инновационные технологии в современном образовании [Электронный ресурс] : сборник статей по материалам участников IV Международной научно-практической интернет-конференции (16 декабря 2016 г., наукоград Королёв) / А.Э. Аббасов [и др.]. — Электрон. текстовые данные. — М. : Научный консультант, Технологический университет, 2017. — 454 c. Режим доступа [http://www.iprbookshop.ru/75454.html.](http://www.iprbookshop.ru/75454.html) Дата обращения 15 февраля 2021 г.
- 10. Онлайн-курс «Неделя кода». Режим доступа http://week\_code.tilda.ws/ Дата обращения 15 февраля 2021 г.
- 11. Основы программирования на примере Visual Basic.NET. Методическое пособие для учителя. М.: Изд-во "БИНОМ. Лаборатория знаний", 2006. - 98 с. ISBN: 5-94774-428-7. Режим доступа [https://www.python.org.](https://www.python.org/) Дата обращения 15 февраля 2021 г.

### **Интернет-источники:**

- 12. Справка MSDN о Visual Basic. Режим доступа [https://docs.microsoft.com/ru-ru/dotnet/visual-basic/index.](https://docs.microsoft.com/ru-ru/dotnet/visual-basic/index) Дата обращения 1 марта 2021 г.
- 13. Онлайн курс «Visual Basic .NET на уроках информатики», Интуит. Режим доступа [https://www.intuit.ru/studies/professional\\_skill\\_improvements/1247/info.](https://www.intuit.ru/studies/professional_skill_improvements/1247/info) Дата обращения 1 марта 2021 г.

### 1.4. Общие требования к организации образовательного процесса

Программа курса ориентирована на формирование у слушателей активной профессиональной позиции в отношении внедрения информационных технологий в учебно-воспитательный процесс, а также на формирование интереса обучающихся к инженернотехнологическому образованию в области ИТ (в частности, программирования) через организацию проектной деятельности, ориентированной на создание интеллектуального продукта.

В процессе освоения программы используются активные формы проведения занятий. При реализации учебного процесса применяются дистанционные образовательные технологии в форме вебинаров и индивидуальной работы слушателей, а также сетевые формы образовательного взаимодействия. Практическая работа организовывается на основе системы заданий для индивидуальной работы. Результаты, полученные в процессе выполнения заданий, обсуждаются и анализируются в форуме курса и через обратную связь с преподавателем. По согласованию со

слушателями, выполненные задания размещаются в открытом доступе, что позволяет сформировать банк учебных материалов, которыми могут пользоваться все желающие. Организовано дистанционное сопровождение обучения и последующая послекурсовая поддержка слушателей на базе онлайн-курса, где слушатели имеют возможность обмениваться мнениями, получать консультацию преподавателя и работать с учебнометодическими материалами курса после его окончания.